Thème: § 3 Différentielle d'une fonction d'une seule variable

Lien vers les énoncés des exercices :

[https://www.deleze.name/marcel/sec2/applmaths/csud/plusieurs-variables/3\\_DIFFERENTIELLES.pdf](https://www.deleze.name/marcel/sec2/applmaths/csud/plusieurs-variables/3_DIFFERENTIELLES.pdf)

## Corrigé de l'exercice 3-1

Approximation de  $(10 + 0.03)^5$ 

f  $(x) = x^5$ f'  $(x) = 5x^4$ df  $(x; \triangle x) = f'(x) \triangle x = 5 x^4 \triangle x$ f  $(x + \Delta x) \approx f(x) + df(x; \Delta x) = x^5 + 5x^4 \Delta x$ f  $(10 + 0.03) \approx f(10) + df(10; 0.03) = 10^5 + 5 \cdot 10^4 \cdot 0.03$  $= 100 000 + 50 000 \cdot 0.03 = 100 000 + 1500 = 101 500$ 

### Erreur d'approximation de  $(10 + 0.03)^5$

e (x; 
$$
\Delta x
$$
) = (f (x +  $\Delta x$ ) - f (x)) - df (x;  
\n $\Delta x$ ) = f (x +  $\Delta x$ ) - (f (x) + df (x;  $\Delta x$ ))  
\ne (10; 0.03) = 10.03<sup>5</sup> - 101 × 500 ~ 9.027  
\n
$$
\frac{e (10; 0.03)}{f (10)} + \frac{9.027}{100 \times 000} \approx 9.10^{-5}
$$

Approximation de  $\sqrt[3]{1000+2}$ 

$$
f(x) = x^{\frac{1}{3}}
$$
  
\n
$$
f'(x) = \frac{1}{3}x^{-\frac{2}{3}} = \frac{1}{3\sqrt[3]{x^2}}
$$
  
\n
$$
df(x; \triangle x) = f'(x) \triangle x = \frac{\triangle x}{3(\sqrt[3]{x})^2}
$$
  
\n
$$
f(x + \triangle x) \approx f(x) + df(x; \triangle x) = \sqrt[3]{x} + \frac{\triangle x}{3(\sqrt[3]{x})^2}
$$
  
\n
$$
f(1000 + 2) \approx f(1000) + df(1000; 2) = \sqrt[3]{1000} + \frac{2}{3(\sqrt[3]{1000})^2}
$$
  
\n
$$
= 10 + \frac{2}{3 \cdot 100} \approx 10 + 0.006667 = 10.006667
$$

Erreur d'approximation de  $\sqrt[3]{1000+2}$ 

e (x; 
$$
\Delta x
$$
) = (f (x +  $\Delta x$ ) - f (x)) - df (x;  
\n $\Delta x$ ) = f (x +  $\Delta x$ ) - (f (x) + df (x;  $\Delta x$ ))  
\ne (1000; 2) =  $\sqrt[3]{1002}$  - 10.006667  $\approx$  -0.0000044  
\n $\frac{e (1000; 2)}{f (1000)}$  |  $\approx \frac{0.0000044}{10} \approx 4.4 \cdot 10^{-7}$ 

Approximation de  $\pi (r + \Delta r)^2$ 

$$
A (r) = \pi r^2
$$
  

$$
A' (r) = 2 \pi r
$$

$$
dA (r; Δr) = A' (r) Δr = 2 π r Δr
$$
\n
$$
A (r + Δr) ≈ A (r) + dA (r; Δr) = π r2 + 2 π r Δr
$$
\n
$$
A (3 + 0.04) ≈ A (3) + dA (3; 0.04) = π 32 + 2 π 3 · 0.04
$$
\n
$$
= π (9 + 0.24) = 9.24 π ≈ 29.0283
$$

Erreur d'approximation de  $\pi (r + \Delta r)^2$ 

e (r; 
$$
\Delta r
$$
) = (A (r +  $\Delta r$ ) - A (r)) - dA (r;  
\n $\Delta r$ ) = A (r +  $\Delta r$ ) - (A (r) + dA (r;  $\Delta r$ ))  
\ne (3; 0.04) =  $\pi$  3.04<sup>2</sup> - 9.24  $\pi$  = 0.0016  $\pi \approx 5 \cdot 10^{-3}$   
\ne (3; 0.04) =  $\frac{0.0016}{4}$  = 1.8 · 10<sup>-4</sup>

Facultatif: Estimation de l'erreur sur  $\pi (r + \Delta r)^2$ 

$$
A'' (r) = 2 \pi
$$
  
e (3; 0.04) =  $\frac{0.04^2}{2}$  sup  $\left| 2 \pi \right| = \frac{0.04^2}{2} 2 \pi \approx 5 \cdot 10^{-3}$ 

Approximation de  $\frac{d}{t+\Delta t}$ 

$$
v(t) = \frac{d}{t} = dt^{-1}
$$
  
\n
$$
v'(t) = d(-1) t^{-2} = \frac{-d}{t^2}
$$
  
\n
$$
dv(t; \Delta t) = v'(t) \Delta t = \frac{-d}{t^2} \cdot \Delta t
$$
  
\n
$$
v(t + \Delta t) \approx v(t) + dv(t; \Delta t) = \frac{d}{t} - \frac{d \Delta t}{t^2}
$$

Vitesse en kilomètres par minute

$$
v\,\left(1+\frac{3}{6\theta}\right)\,\approx\,v\,\left(1\right)\,+\,dv\,\left(1\,;\;\theta\,.\,\theta5\,\right)\,\,=\,\frac{1}{1}\,-\,\frac{1\,\cdot\,0\,.\,\theta5}{1^2}\,=\,\theta\,.\,95\qquad \qquad \left[\,\frac{\,km}{\,min}\,\right]
$$

Erreur d'approximation de  $\frac{d}{t+\Delta t}$ 

e (t; 
$$
\Delta t
$$
) = (v (t+ $\Delta t$ ) - v (t)) - dv (t;  
\n $\Delta t$ ) = v (t+ $\Delta t$ ) - (v (t) + dv (t;  $\Delta t$ ))  
\ne  $\left(1; \frac{3}{60}\right) = \frac{1}{1.05} - 0.95 = 0.002 \times 38$   
\n $\frac{e (1; \frac{3}{60})}{v (1)} + \approx \frac{0.002 \times 38}{1} \approx 2.4 \cdot 10^{-3}$ 

*Facultatif*: Estimation de l'erreur sur  $\frac{d}{t + \Delta t}$ 

$$
v''(r) = \frac{2 d}{t^3}
$$
  
e (1; 0.05) =  $\frac{0.05^2}{2}$  sup  $\left| \frac{2}{t^3} \right| = \frac{0.05^2}{2} \frac{2}{0.95^3} \approx 0.0029$ 

Calculs avec Mathematica, première méthode : la différentielle d'une fonction peut se calculer comme suit

**Lefface Clear[f];**

$$
f[x_]:=\frac{1}{\sqrt{x}}
$$

**f'[x] h**

$$
-\frac{h}{2\,x^{3/2}}
$$

La valeur numérique de l'approximation linéaire est

```
f[100] + f'[100] -0.06
0.10003
```
L'erreur est

$$
f[99.94] - (f[100] + f'[100] (-0.06))
$$
  
1.35068 × 10<sup>-8</sup>

$$
Abs\left[\frac{f[99.94] - (f[100] + f'[100] (-0.06))}{f[100]}\right]
$$

 $1.35068 \times 10^{-7}$ 

Calculs avec Mathematica, deuxième méthode : la différentielle d'une fonction peut se calculer au moyen de la différentielle totale **Dt**

$$
\mathsf{Dt}\left[\frac{1}{\text{detiv}\mathsf{W}\text{-}\mathsf{R}}\right]
$$

$$
-\frac{Dt\left[\,x\,\right]}{2\,x^{3/2}}
$$

Dans l'expression précédente, Dt[x] représente Δx (appelé différentielle totale de x pour l'occasion). Passons à la valeur numérique de l'approximation linéaire

$$
\left(\frac{1}{\sqrt{x}} + \text{Dt}\left[\frac{1}{\text{diviv}\sqrt{\text{extot}}}\right]\right) / . \ \{x \to 100, \ \text{Dt}\left[x\right] \to -0.06\}
$$

0.10003

L'erreur est

$$
\left(\frac{1}{\sqrt{x+Dt\left[x\right]}}-\left(\frac{1}{\sqrt{x}}+Dt\left[\frac{1}{\text{d\'eriv}\sqrt{x}\text{A\'etal}}\right]\right)\right) \text{ /. } \{x\rightarrow 100, \text{ Dt}\left[x\right]\rightarrow -0.06\}
$$

 $1.35068 \times 10^{-8}$ 

$$
\text{Abs}\left[\frac{\left(\frac{1}{\sqrt{x}+\text{Dt}[x]}-\left(\frac{1}{\sqrt{x}}+\text{Dt}\left[\frac{1}{\sqrt{x}}\right]\right)\right)}{\frac{1}{\sqrt{x}}}\right],\{x\to 100,\text{ Dt}[x]\to -0.06\}\right]
$$
\n
$$
\text{Lefinite} \text{label}
$$

 $1.35068 \times 10^{-7}$ 

## Corrigé de l'exercice 3-2

```
c (x + 1) - c (x)= (coût de x + 1 pneus) - (coût de x pneus)
     = coût de production du pneu numéro (x + 1)c (101) - c (100)= coût de production du 101 - ème pneu
     = 69.90 [Fr]
c (x + 1) - c (x)= \Delta C (x; 1)
     = accroissement de la fonction c en x pour un accroissement \Delta x = 1c (101) - c (100)
     = \Delta c (100; 1)
     = accroissement de la fonction c en x = 100 pour un accroissement \Delta x = 1 b) Approximation
c (x + 1) - c (x) = \Delta c (x; 1)\approx dc (x; 1) = différentielle de la fonction c en x pour \Deltax = 1
     = c' (x) 1 = c' (x) = dérivée de la fonction c en x
     = 90 - 0.2 xdc (100; 1) = différentielle de la fonction c en x pour \Delta x = 1= c' (100) 1 = c' (100) = dérivée de la fonction c en 100
     = 70 [Fr]
          La fonction coût marginal c'(x) représente approximativement
```
# le coût de production de l'article numéro  $(x + 1)$ .

## Corrigé de l'exercice 3-3

a) Variation de position 
$$
\Delta z
$$
  
\n $z(t) = -\frac{1}{2}gt^2$   
\n $\Delta z(t; \Delta t) = z(t + \Delta t) - z(t) = -\frac{1}{2}g(t + \Delta t)^2 + \frac{1}{2}gt^2 = -\frac{1}{2}g((t + \Delta t)^2 - t^2) = -\frac{1}{2}g(t^2 + 2t\Delta t + \Delta t^2 - t^2) = -\frac{1}{2}g(2t\Delta t + \Delta t^2) = -gt\Delta t - \frac{1}{2}g\Delta t^2$   
\n $\Delta z(3; \Delta t) = z(3 + \Delta t) - z(3) = -3g\Delta t - \frac{1}{2}g\Delta t^2$ 

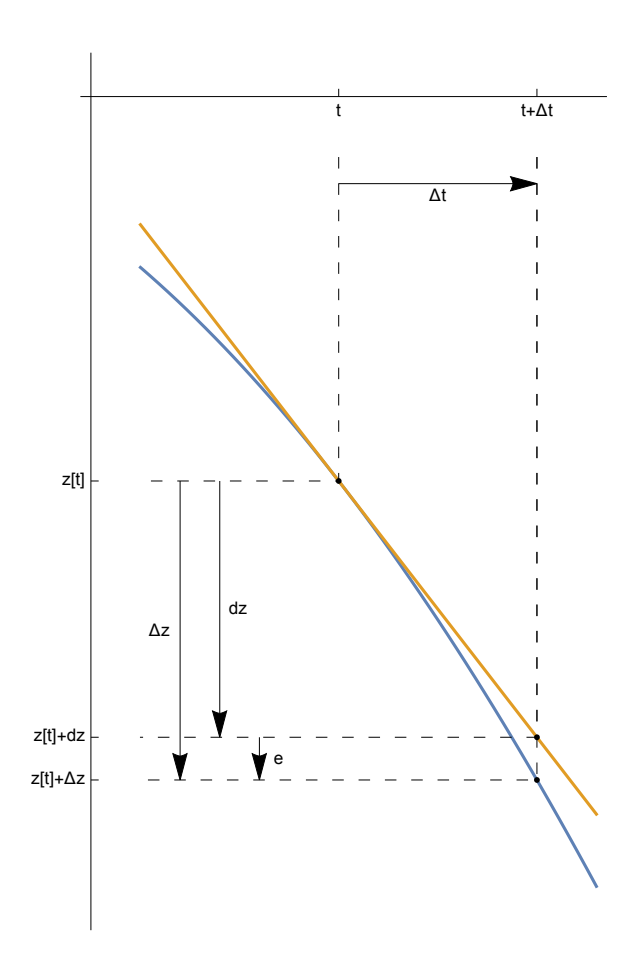

b) Approximation linéaire dz

$$
z' (t) = -\frac{1}{2} g 2 t = -g t
$$
  
\n
$$
dz (t; \Delta t) = -g t \Delta t
$$
  
\n
$$
dz (3; \Delta t) = -g 3 \Delta t = -3 g \Delta t
$$

## c) Erreur d'approximation

$$
e(t; \Delta t) = \Delta z(t; \Delta t) - dz(t, \Delta t) = -\frac{1}{2}g\Delta t^2 \quad \text{independent de } t
$$
\n
$$
e(3; \Delta t) = \Delta z(3; \Delta t) - dz(3; \Delta t) = -\frac{1}{2}g\Delta t^2
$$
\n
$$
+ e(3; \Delta t) + \leq 0.05 \text{ m} \quad \Leftrightarrow \frac{1}{2}g\Delta t^2 \leq 0.05 \text{ m}
$$
\n
$$
\Leftrightarrow \Delta t^2 \leq \frac{0.1 \text{ m}}{g} \approx 0.0102 \text{ s}^2 \quad \Leftrightarrow \quad +\Delta t + \leq 0.1 \text{ s}
$$

# Corrigé de l'exercice 3-4

## D'une part,

$$
p (x + 1) - p (x)
$$
  
= (profit pour x + 1 congélateurs) – (profit pour x congélateurs)

 $=$  profit pour le congélateur numéro  $(x + 1)$ 

#### D'autre part,

 $p (x + 1) - p (x)$  $= \Delta p$  (x; 1) = accroissement de la fonction p en x pour l'accroissement  $\Delta x = 1$ 

### Approximation linéaire de Δp

 $\Delta p$  (x; 1)  $\approx$  dp (x; 1) = différentielle de la fonction p en x pour  $\Delta$ x = 1 = p′ (x) 1 = p′ (x) = dérivée de la fonction p en x appelée **fonction profit marginal**  $= 3x - 7000$ 

> La fonction profit marginal  $p'(x)$  représente approximativement le profit lié à la vente de l'article numéro  $(x + 1)$ .

Application numérique

Δp (6000; 1)  $\approx$  dp (6000; 1) = p' (6000) = 3 · 6000 - 7000 = 11 000 [Fr]

## Corrigé de l'exercice 3-5

Fonction

V (r) = 
$$
\frac{4}{3}
$$
π r<sup>3</sup>  
\nV' (r) =  $\frac{4}{3}$ π 3 r<sup>2</sup> = 4 π r<sup>2</sup>  
\ndV (r; Δr) = 4 π r<sup>2</sup> Δr

Accroissement relatif

$$
\frac{\Delta V}{V} \approx \frac{dV}{V} = \frac{4 \pi r^2 \Delta r}{\frac{4}{3} \pi r^3} = \frac{3 \Delta r}{r} = 3 \frac{\Delta r}{r} = 3 \cdot 0.01 = 0.03 = 3 \times \%
$$

En première approximation, lorsque le rayon augmente de 1 %, le volume augmente de 3 %. Ce résultat est indépendant du rayon.

### Corrigé de l'exercice 3-6

$$
V(r) = \frac{4}{3} \pi r^3
$$

Equation pour trouver la valeur exacte de Δr

$$
\frac{\Delta V}{V} = 0.06
$$
  

$$
\frac{\frac{4}{3}\pi (r + \Delta r)^3 - \frac{4}{3}\pi r^3}{\frac{4}{3}\pi r^3} = 0.06
$$
  

$$
\frac{(r + \Delta r)^3 - r^3}{r^3} = 0.06
$$
  

$$
\frac{(0.5 + \Delta r)^3}{0.5^3} - 1 = 0.06
$$

Ici, on peut facilement résoudre cette équation du troisième degré en Δr à la main.

$$
(0.5 + \Delta r)^3 = (1 + 0.06) \cdot 0.5^3 \approx 0.1325
$$
  
0.5 + \Delta r =  $\sqrt[3]{0.1325}$   

$$
\Delta r = \sqrt[3]{0.1325} - 0.5 \approx 0.0098
$$

Dans d'autres situations, il faut savoir résoudre l'équation avec Mathematica

efface **Clear[sol, Δr]; sol =** résolveur numérique d'équations **NSolve**  $\left[ \frac{(0.5 + \Delta r)^3}{r} \right]$ **0.5<sup>3</sup> - <sup>1</sup> == 0.06, <sup>Δ</sup>r**

 ${\{\Delta r \to -0.754903 -0.441505 i\}}$ ,  ${\Delta r \to -0.754903 +0.441505 i}$ ,  ${\Delta r \to 0.00980641}\}$ 

Accroissement du rayon Δr

**Δr /. sol[[3]]** 0.00980641

Accroissement relatif du rayon  $\frac{\Delta r}{r}$ 

**Δr /. sol[[3]] 0.5** 0.0196128

Le rayon doit être augmenté de 1.96 %, c'est-à-dire le rayon doit être augmenté de 0.0098 m.

Différentielle dV

$$
V' (r) = 4 \pi r^2
$$
  
\n
$$
dV (r; \Delta r) = V' (r) \Delta r = 4 \pi r^2 \Delta r
$$
  
\n
$$
dV (0.5 m; \Delta r) = V' (r) \Delta r = 4 \pi (0.5 m)^2 \Delta r
$$

Equation pour trouver une valeur approchée

$$
\frac{dV}{V} = 0.06 \qquad (\text{car } \triangle V \approx dV)
$$

$$
\frac{4 \pi r^2 \triangle r}{\frac{4}{3} \pi r^3} = 0.06
$$

Comme la différentielle est une fonction linéaire de Δr, l'équation est du premier degré en Δr. Il est très facile de résoudre cette équation, même à la main.

$$
\frac{3 \Delta r}{r} = 0.06
$$
  

$$
\frac{\Delta r}{r} = \frac{0.06}{3}
$$
  

$$
\frac{\Delta r}{r} = 0.02
$$
  

$$
\Delta r = 0.02 r = 0.02 \times 0.5 m = 0.01 m
$$